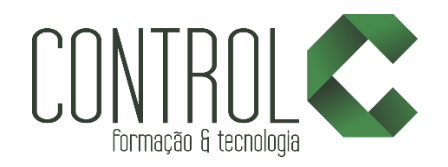

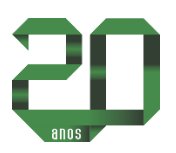

## Curso de SketchUP Pro - Completo

#### Descrição

O SketchUp foi criado para proporcionar uma experiência única aos profissionais da área de arquitetura próxima ao desenho à mão livre através de uma modelagem simples com resultados rápidos, ideal para uma apresentação inicial do seu projeto ao cliente, principalmente nos estudos volumétricos.

O SketchUp é um dos softwares mais utilizados para aprender criação, visualização e modelagem 3D no mercado hoje. O SketchUp possui um ambiente 3D intuitivo, ágil e flexível proporcionando uma economia de tempo na hora de fazer croquis, estudar a volumetria, fazer perspectivas e apresentações.

#### **Objetivo**

O curso de SketchUp prepara o aluno para criar uma maquete eletrônica em um ambiente 3D intuitivo, ágil e flexível.

#### Pré-requisito

Noções básicas tridimensionais.

#### Carga horária

20 horas.

#### A quem se destina

O curso de SketchUp é destinado a profissionais da área de projetos em geral: engenheiros, arquitetos, decoradores, projetistas, designers de todas as especializações, games, profissionais de gráficas ou jornais.

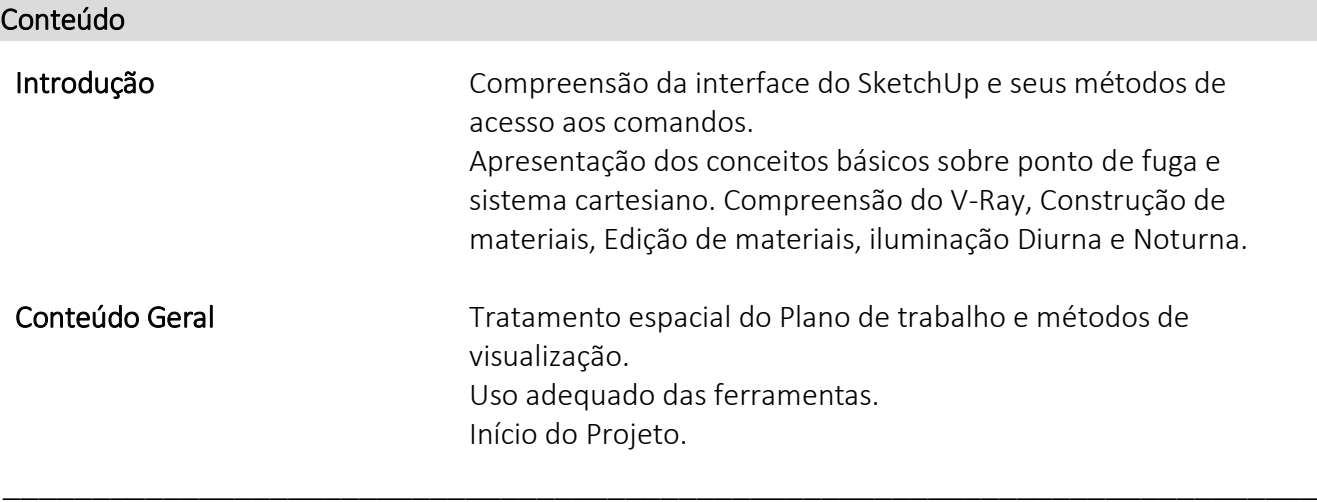

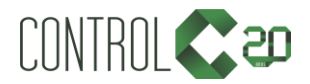

[ControlCTecnologia](https://www.facebook.com/ControlCTecnologia) / [www.controlc.com.br](http://www.controlc.com.br/) Rua Angélica Mota, 209 – Olaria – Rio de Janeiro Tel.: 2270-2760/2560-3994

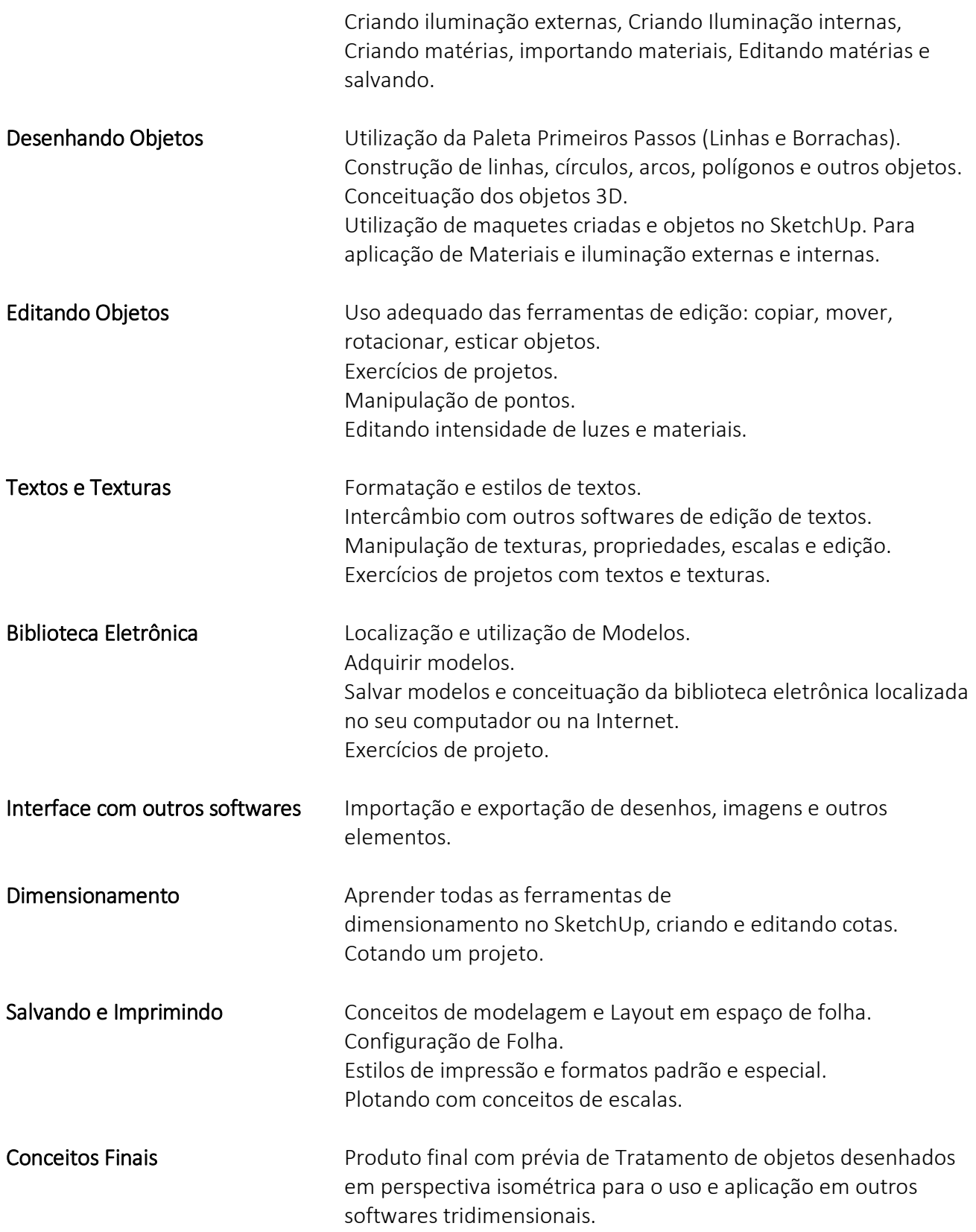

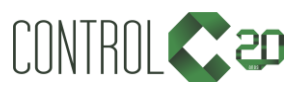

\_\_\_\_\_\_\_\_\_\_\_\_\_\_\_\_\_\_\_\_\_\_\_\_\_\_\_\_\_\_\_\_\_\_\_\_\_\_\_\_\_\_\_\_\_\_\_\_\_\_\_\_\_\_\_\_\_\_\_\_\_\_\_\_\_\_\_\_\_\_\_\_\_\_

[ControlCTecnologia](https://www.facebook.com/ControlCTecnologia) / [www.controlc.com.br](http://www.controlc.com.br/) Rua Angélica Mota, 209 – Olaria – Rio de Janeiro Tel.: 2270-2760/2560-3994

- $\checkmark$  Salas com computadores de última geração e monitores de 19,5" widescreen.
- $\checkmark$  1 aluno por micro.
- $\checkmark$  Turmas reduzidas com no máximo 10 alunos.
- $\checkmark$  Material de apoio desenvolvido pelos instrutores para apoio às aulas.
- $\checkmark$  Projetor e lousa branca utilizados para transmitir o conteúdo de forma dinâmica e rápida.
- $\checkmark$  Instrutores altamente qualificados com nível superior e larga experiência nos ramos de arquitetura e engenharia.
- Certificado de conclusão ao término do curso desde que tenha 100% de presença.

### Exemplos de projetos

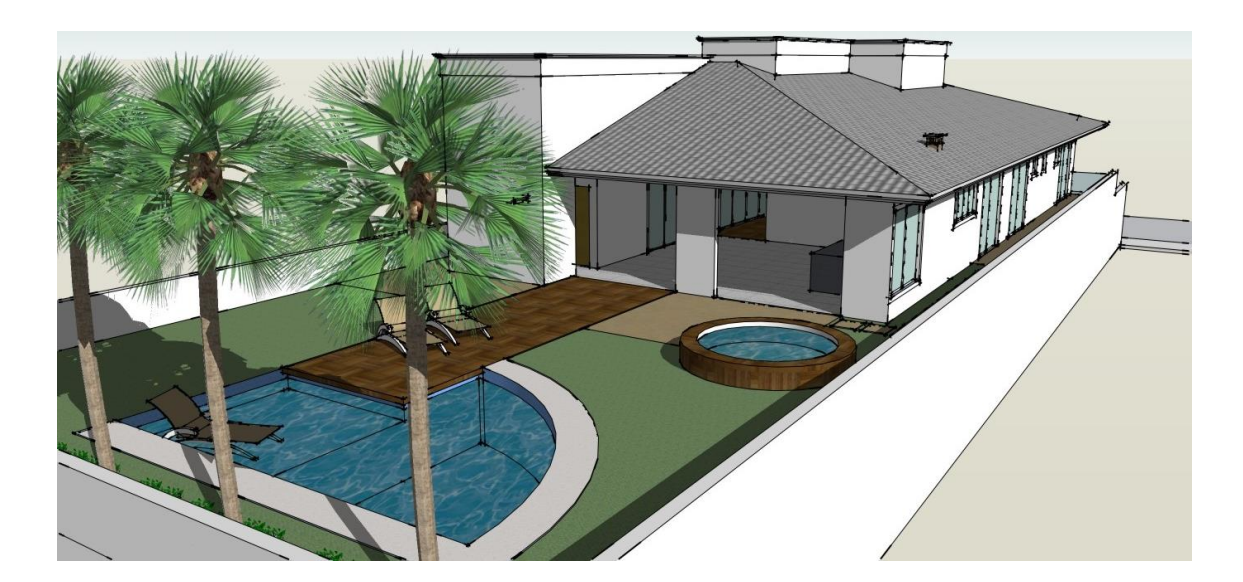

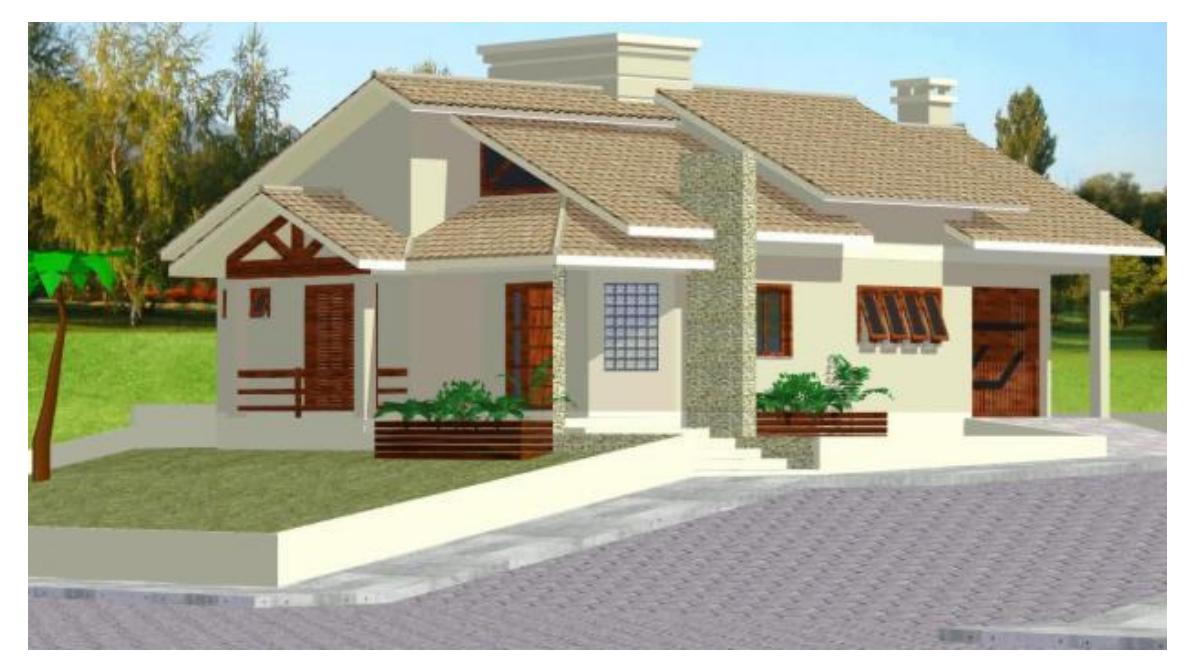

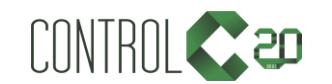

\_\_\_\_\_\_\_\_\_\_\_\_\_\_\_\_\_\_\_\_\_\_\_\_\_\_\_\_\_\_\_\_\_\_\_\_\_\_\_\_\_\_\_\_\_\_\_\_\_\_\_\_\_\_\_\_\_\_\_\_\_\_\_\_\_\_\_\_\_\_\_\_\_\_

[ControlCTecnologia](https://www.facebook.com/ControlCTecnologia) / [www.controlc.com.br](http://www.controlc.com.br/) Rua Angélica Mota, 209 – Olaria – Rio de Janeiro Tel.: 2270-2760/2560-3994

# Inscreva-se no curso de V-Ray e alcance imagens reais!

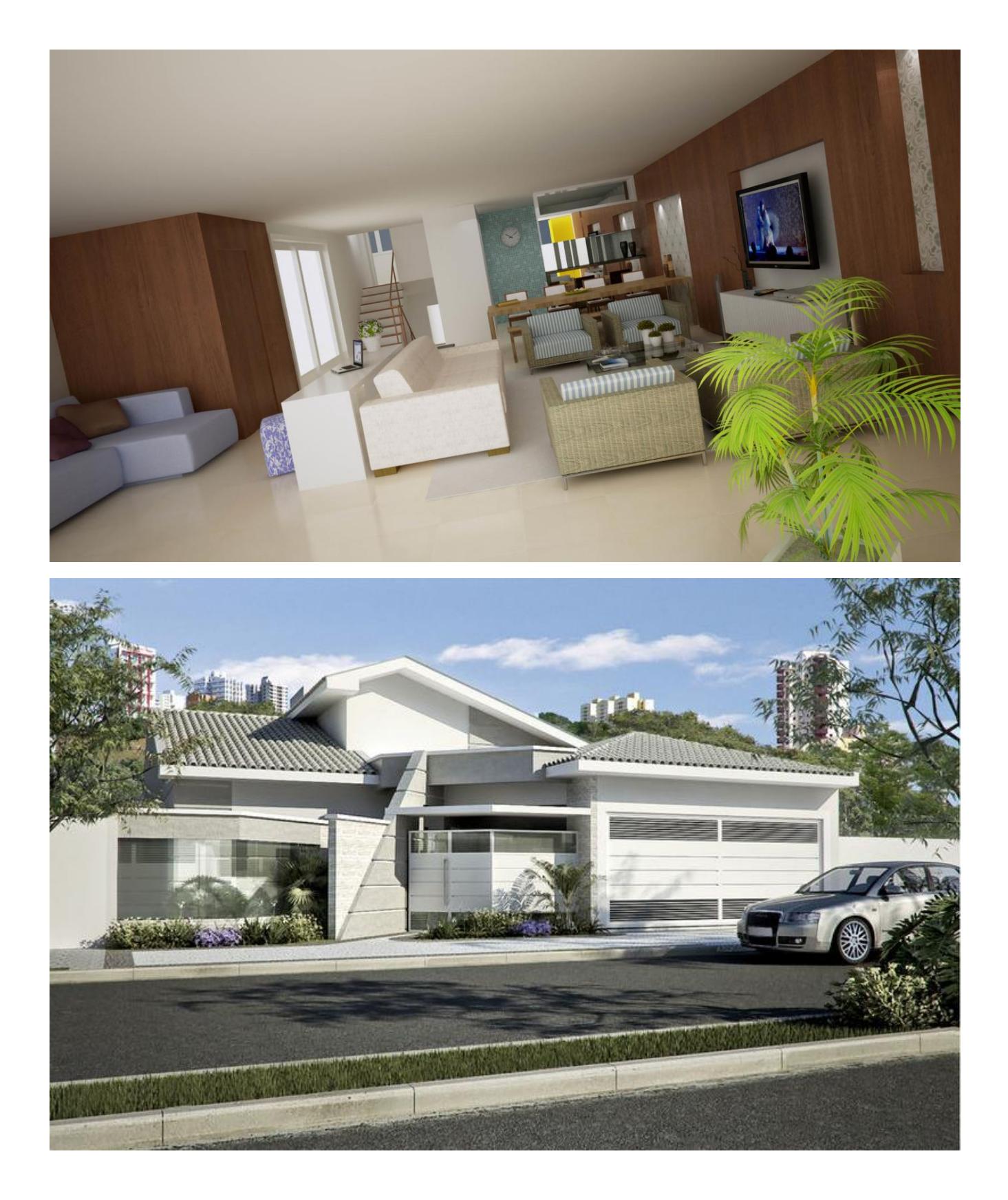

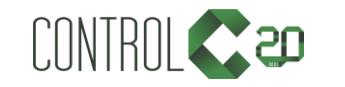

\_\_\_\_\_\_\_\_\_\_\_\_\_\_\_\_\_\_\_\_\_\_\_\_\_\_\_\_\_\_\_\_\_\_\_\_\_\_\_\_\_\_\_\_\_\_\_\_\_\_\_\_\_\_\_\_\_\_\_\_\_\_\_\_\_\_\_\_\_\_\_\_\_\_

[ControlCTecnologia](https://www.facebook.com/ControlCTecnologia) / [www.controlc.com.br](http://www.controlc.com.br/) Rua Angélica Mota, 209 – Olaria – Rio de Janeiro Tel.: 2270-2760/2560-3994